# *OCM ORTOFRUTTA*

*Procedure per l'utilizzo dell'applicativo SIPAR ai fini della "Comunicazione degli Eventi" realizzati nei Programmi Operativi del settore ortofrutticolo*

#### **PREMESSA**

Con il termine "Evento" s'intende, ai fini delle presenti procedure, la realizzazione di un intervento tecnico-colturale, che si realizza presso le aziende agricole dei produttori associati ad OP, la cui esecuzione, durata e permanenza di effetti visibili si esauriscono, nella maggior parte dei casi, in un breve o brevissimo periodo di tempo. Si evidenzia inoltre che un elemento che caratterizza l'"evento", oltre alla durata temporale, è la sua remunerabilità. In linea generale è classificabile come "evento", infatti, l'intervento la cui esecuzione consente all'OP/AOP di rendicontare, oltre l'eventuale acquisto del mezzo tecnico, l'attività realizzata sulla base dei valori forfettari e/o massimi indicati nella circolare Mipaaf n. 5928 del 18.10.2017 e s.m.i..

La Direzione Generale Agricoltura, Caccia e Pesca della Regione Emilia-Romagna, in particolare il Servizio Organizzazioni di Mercato e Sinergie di Filiera, supportato dallo staff Progettazione e Gestione Sistemi Informativi Agricoli, ha predisposto una procedura informatica, mediante apposito applicativo web, che consente alle Organizzazioni di produttori (OP) e alle Associazioni di Organizzazioni di produttori (AOP) del settore ortofrutticolo titolari di un Programma Operativo di comunicare alla Regione i suddetti eventi, a fini di controllo e della successiva rendicontazione (c.d. Comunicazione degli eventi) .

Per effettuare la comunicazione degli eventi le OP/AOP devono utilizzare un "modulo" dell'applicativo denominato SIPAR (Servizio Inoltro Pratiche Agricole Regionali). SIPAR è una web application specificamente progettata per l'inoltro di pratiche. Ogni pratica è rappresentata da un modulo base (un file excel da compilare) ed eventuali allegati.

Detto modulo è stato progettato per facilitare la comunicazione degli eventi nonché rendere più puntuale, sicura e rapida l'attività di verifica del competente Servizio Organizzazioni di Mercato e Sinergie di Filiera in coerenza con l'obbiettivo generale di semplificazione delle procedure e delle modalità di accesso ai contributi Pac presente nel programma di attività della Direzione Generale Agricoltura, Caccia e Pesca.

Le presenti procedure definiscono le modalità per effettuare, mediante il suddetto modulo, la comunicazione degli eventi previsti nei programmi operativi delle Associazioni di Organizzazioni di Produttori (AOP) o nei programmi operativi delle singole Organizzazioni di produttori (OP), approvati dalla Regione Emilia-Romagna.

## **DEFINIZIONE DELLE TIPOLOGIE DI EVENTI**

Gli eventi ammissibili e rendicontabili, oggetto delle presenti procedure e che pertanto devono essere comunicati con l'apposito modulo SIPAR, sono codificati e descritti nella tabella di seguito riportata:

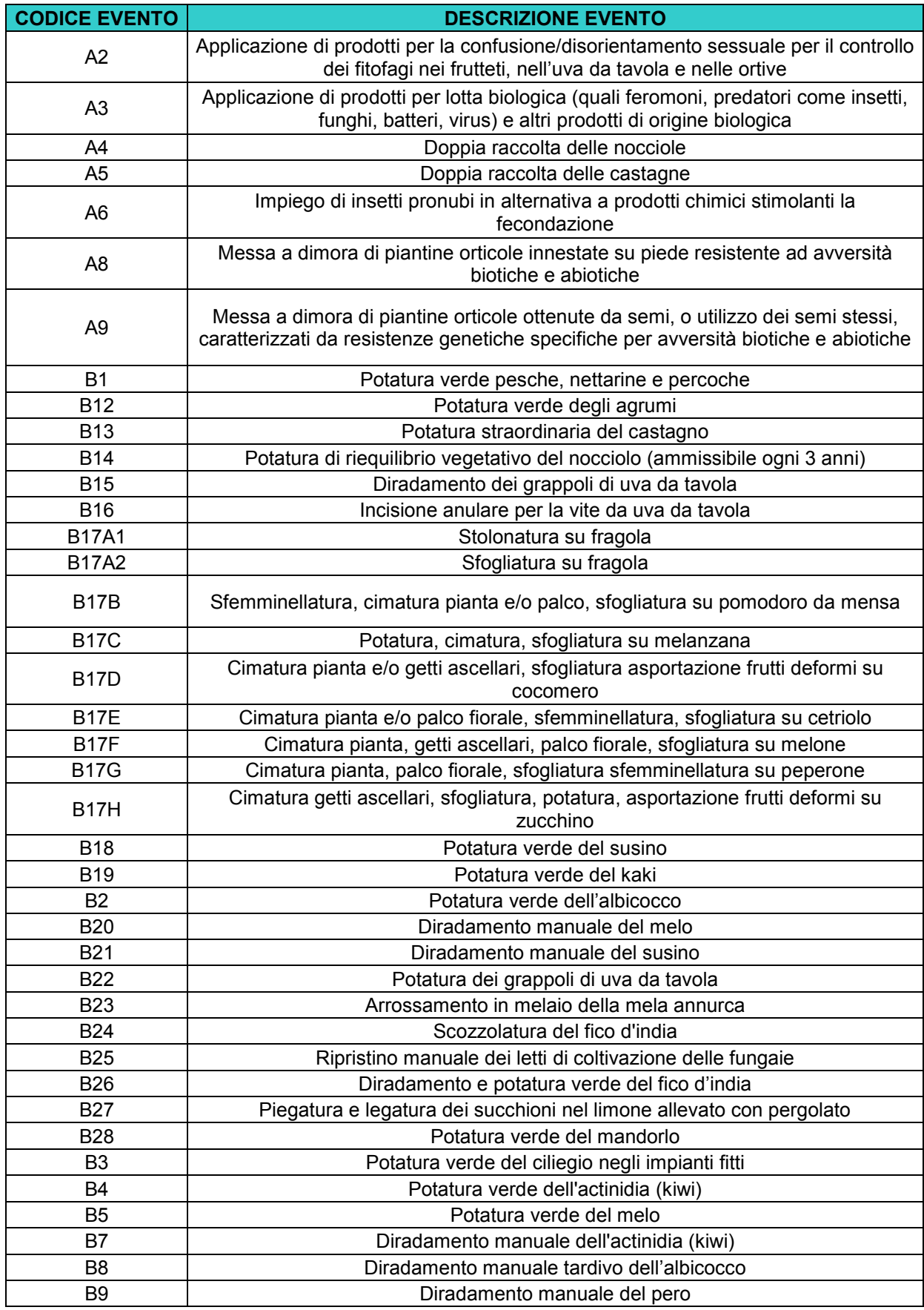

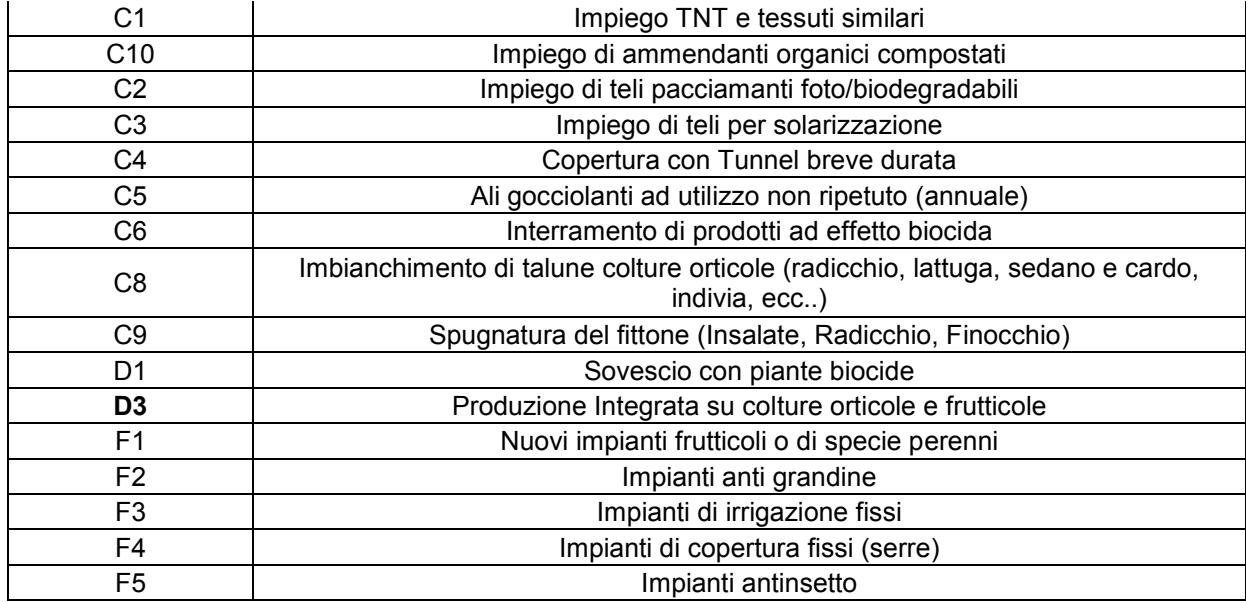

## **ENTRATA IN FUNZIONE DEL NUOVO APPLICATIVO**

Le OP e le AOP riconosciute dalla Regione Emilia-Romagna devono comunicare gli eventi di prossima realizzazione, previsti nel Programma Operativo dalle medesime presentato e approvato dalla Regione, tramite l'apposito modulo per la comunicazione degli eventi, a partire dal 1° aprile 2019.

## **ACCESSO E UTILIZZO DELL'APPLICATIVO SIPAR "OCM Eventi"**

L'accesso alla *web application* SIPAR, modulo comunicazione degli eventi (OCM Eventi) avviene esclusivamente previa autenticazione, ossia tramite una procedura di verifica dell'identità di chi vi accede (c.d. utente accreditato). Le OP e le AOP, che hanno presentato un programma operativo, utilizzano le credenziali ottenute per l'accreditamento al SIAR (Sistema Informativo Agricolo Regionale).

L'accreditamento al SIAR deve essere fatto tramite le modalità e con la modulistica previste e pubblicate sul sito della Regione al link [http://agricoltura.regione.emilia-romagna.it/servizi-online/come-fare-per/accesso-al-sistema](http://agricoltura.regione.emilia-romagna.it/servizi-online/come-fare-per/accesso-al-sistema-informativo-agricolo-regionale-mandato)[informativo-agricolo-regionale-mandato.](http://agricoltura.regione.emilia-romagna.it/servizi-online/come-fare-per/accesso-al-sistema-informativo-agricolo-regionale-mandato)

Nel caso in cui l'utente accreditato all'accesso NON coincida con il legale rappresentante dell'OP/AOP che ha presentato il programma operativo, detto utente accreditato dovrà necessariamente essere delegato dal suddetto, medesimo legale rappresentante a presentare telematicamente la comunicazione degli eventi, con apposita procura speciale, redatta secondo il modello allegato fac-simile allegato alle presenti procedure, firmata digitalmente (quindi con estensione ".p7m") e allegata alla prima comunicazione degli eventi effettuata nel corso dell'annualità (caricandola sull'apposito modulo dell'applicativo SIPAR).

## **PROCEDURA PER LA COMUNICAZIONE DEGLI EVENTI**

Le OP/AOP devono dare comunicazione dell'evento almeno 15 giorni antecedenti la data di inizio evento stesso. Tale data corrisponde, pertanto, all'inizio di un periodo (diverso per tipo di intervento) all'interno del quale sarà possibile la verifica dell'avvenuta realizzazione dell'evento stesso da parte dei funzionari dei Servizi Territoriali Agricoltura Caccia e Pesca. Anche nel caso di eventi che coinvolgono investimenti a lungo termine, o ripetuti nel tempo sulla stessa superficie, si deve comunque indicare una data di inizio degli stessi (tenendo eventualmente conto di possibili ritardi di realizzazione), in modo da permettere ai funzionari preposti al controllo di decidere il momento migliore per la verifica della realizzazione dell'evento, all'interno di un arco temporale sufficientemente lungo per consentire un'adeguata organizzazione dell'attività di controllo. Nella tabella 1 in calce alle presenti procedure, sono visualizzati il periodo agronomico di riferimento e la finestra di controllo indicativi (dalla data di inizio evento).

Dopo aver effettuato l'accesso a SIPAR, l'utente accreditato (dell'OP o dell'AOP che ha presentato il programma operativo) deve selezionare, da un'apposita lista, il procedimento "OCM Eventi – Modulo excel" e, quindi, deve far generare dal sistema il file excel nominato "ModuloVuotoEventi.xls" che viene identificato come una specifica istanza.

Una volta predisposta l'istanza, l'utente accreditato deve salvare il file "ModuloVuotoEventi.xls" sul proprio computer e uscire da SIPAR. Il file excel è composto da un solo foglio la cui compilazione è obbligatoria per tutte le colonne predisposte, come indicato nelle istruzioni operative allegate alle presenti procedure, a cui si rimanda. L'utente accreditato deve quindi rientrare in SIPAR e creare una nuova istanza caricando a sistema il file excel precedentemente compilato sul proprio computer, caricando anche il suddetto allegato. Ultimata la procedura di inserimento, l'utente accreditato provvede, utilizzando le apposite funzioni, alla validazione e al consolidamento dell'istanza dei dati inseriti; il consolidamento corrisponde alla registrazione dei dati nel database regionali.

Considerato che, come sopra precisato, nel caso in cui l'utente accreditato all'accesso NON coincida con il legale rappresentante dell'OP/AOP che ha presentato il programma operativo, è necessaria una apposita procura speciale, redatta secondo il modello allegato, firmata digitalmente (quindi con estensione ".p7m") che deve essere allegata alla prima comunicazione degli eventi effettuata nel corso dell'annualità, si ribadisce che l'applicativo valida e consolida l'istanza relativa alla prima comunicazione degli eventi di ciascun annualità, solo se il documento allegato (la procura) risulta correttamente firmato con l'estensione ".p7m".

Dopo questa fase di validazione, l'applicativo rilascia la ricevuta di consolidamento della comunicazione degli eventi presentata, che corrisponde al numero attribuito dal protocollo regionale.

Da questo momento la pratica denominata "comunicazione degli Eventi" risulta formalmente presentata e, pertanto, non è più modificabile.

Si ribadisce che, qualora a seguito del tentativo di validazione risultino segnalazioni di errore, non è possibile procedere con l'inoltro dell'istanza che pertanto dovrà essere corretta e ri-validata, fino a che il sistema non avrà validato correttamente tutte le informazioni.

Si precisa che le comunicazioni preventive degli eventi e di rettifica (secondo quanto sotto specificato), costituiscono – con riferimento agli eventi comunicati – un elemento documentale indispensabile a supporto delle spese sostenute nel piano operativo dell'OP/AOP e che la mancata comunicazione di uno o più eventi l'impossibilità di rendicontare l'evento stesso in sede di domanda d'aiuto e la conseguente non ammissibilità della relativa spesa in sede di liquidazione dell'aiuto stesso.

Per una più dettagliata descrizione delle procedure informatiche, si rimanda alle Istruzioni Operative per la Presentazione degli Eventi (allegate alle presenti procedure).

#### **CONTROLLI EFFETTUATI IN AUTOMATICO DALL'APPLICATIVO SIPAR**

L'applicativo per la comunicazione degli eventi si interfacciandosi di volta in volta con il sistema informatico SIPAR predisposto sia per la presentazione dei Programmi Operativi sia per il caricamento della base sociale, con l'anagrafe regionale delle aziende agricole e con la base dati del SIAN, e controlla in automatico:

- che l'azienda oggetto della comunicazione dell'evento sia socia dell'OP individuata nel programma operativo; se il produttore non è presente nella "base soci" non potrà beneficiare di nessun aiuto del programma operativo;

- che le superfici impegnate e i dati catastali dei terreni indicati nella comunicazione dell'evento corrispondano a quelli presenti nei fascicoli aziendali dell'anagrafe regionale e nel portale "SIAN"; questi dati, riferiti all'annualità del programma operativo in corso, identificano le aziende aventi titolo a partecipare alle azioni dirette previste dall'esecutivo annuale come previsto dall'Organizzazione Comune di Mercato nel settore dei prodotti ortofrutticoli di cui all'art.1, paragrafo 2, lettere i) e j) del Reg. (UE) 1308/2013 (come modificato dal Reg. UE 2017/2393), ed in applicazione del Regolamento delegato (UE) 2017/891 e del Regolamento di esecuzione (UE) 2017/892 e successive modifiche apportate rispettivamente dal Reg UE 2018/1145 e Reg. UE 2018/1146. I dati così comunicati costituiscono l'unico riferimento ufficiale.

- che sia rispettato il termine di preavviso minimo di 15 giorni per la comunicazione dell'evento (tra la data della comunicazione dell'evento e la data indicata di inizio dell'evento).

A seguito dei controlli il sistema segnala eventuali errori secondo la tabella di seguito riportata, in giallo sono evidenziati gli errori che non comportano il blocco del caricamento:

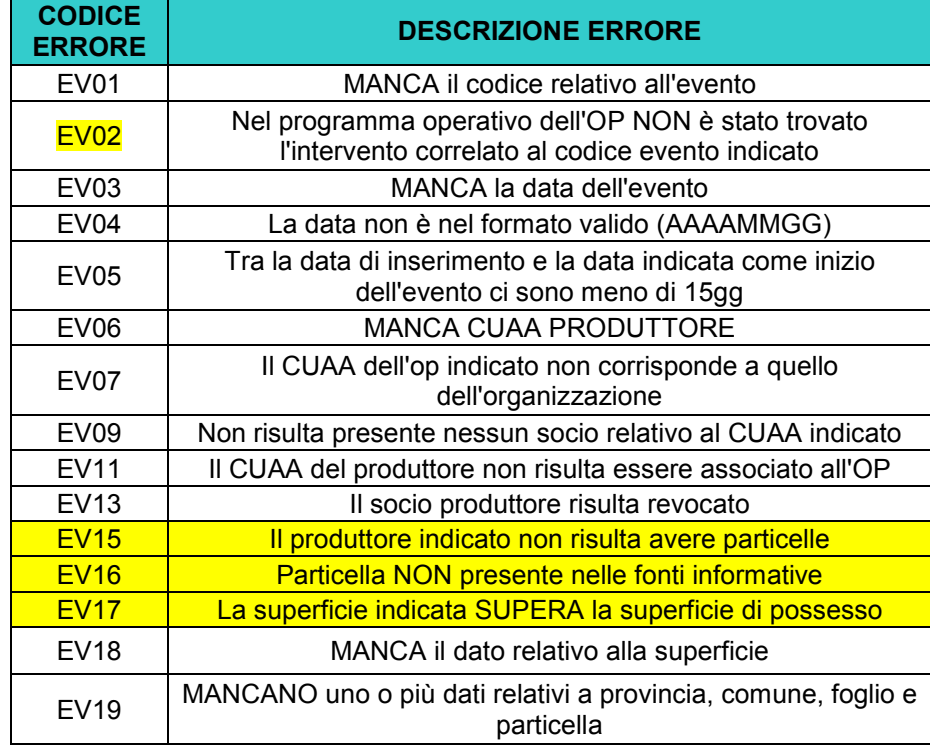

Data la complessità ed eterogeneità degli "eventi", solo per alcuni di essi (indicati tabella sottostante), l'applicativo controlla automaticamente la presenza nel Programma Operativo del corrispondente intervento; nel caso tale controllo dia esito negativo il sistema non consente il caricamento delle righe corrispondenti all'evento.

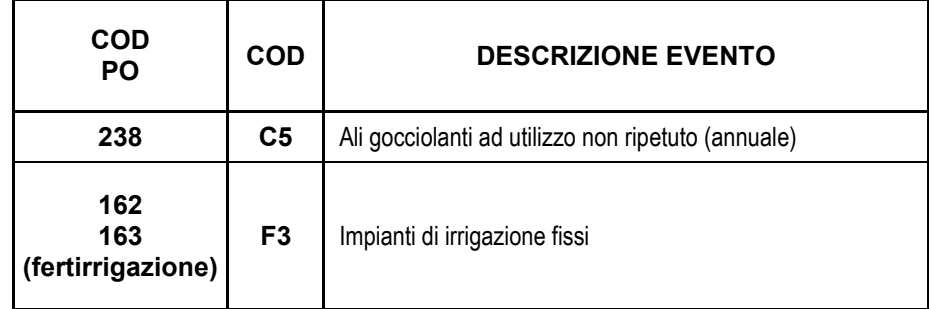

Per gli altri tipi di evento, il sistema si limita invece a segnalare l'errore, ma consente comunque il caricamento dell'evento. In quest'ultima ipotesi la verifica della corrispondenza tra l'evento comunicato e l'intervento presente nel programma operativo sarà fatta solo successivamente, in sede di Rendicontazione.

## **GESTIONE DEGLI ERRORI NON BLOCCANTI (EV15 EV16 EV17)**

Nel caso il sistema segnali i seguenti errori: EV15 EV16 EV17, ovvero segnali discrepanze fra i dati di superficie comunicati e quelli verificati dal sistema nell'anagrafe regionale o in SIAN, l'OP/AOP dovrà verificare l'avvenuto aggiornamento del fascicolo aziendale del proprio socio consultando l'Anagrafe regionale delle aziende agricole oppure il SIAN in modo da permettere la rimozione del segnale di errore da parte del sistema. La correzione dell'errore dovrà avvenire in ogni caso entro e non oltre il 31/12 dell'anno in corso. Infatti, l'applicativo in automatico rileva e verifica, con cadenza giornaliera, la presenza di tali errori e li segnala elencandoli in un file Excel prodotto al momento della validazione/consolidamento della comunicazione degli eventi.

Come già ricordato, solo per gli eventi F3, C5, il sistema, in caso di riscontro negativo (errore EV02), blocca il caricamento delle righe corrispondenti all'evento.

Per gli altri, il sistema segnala l'errore ma non blocca il caricamento dell'evento. L'OP/AOP dovrà verificare l'allineamento intervento/evento in modo da permettere la rimozione del segnale di errore da parte del sistema. La correzione dell'errore dovrà avvenire in ogni caso entro e non oltre il 15/09 dell'anno in corso nel caso si tratti di modifica.

Per una più particolareggiata descrizione di quanto sopra, si rimanda alle Istruzioni Operative (allegate alle presenti procedure).

## **RETTIFICA DEGLI EVENTI COMUNICATI**

Sono consentite, successivamente all'invio della comunicazione dell'evento e quindi con riferimento a dati già consolidati, le sole rettifiche legate alle seguenti cause giustificative:

- modifiche delle chiavi catastali (Provincia, Comune, foglio, sezione, particella, subalterno, superficie) a seguito dell'aggiornamento del fascicolo aziendale;

- variazioni legate a cause di forza maggiore o circostanze eccezionali in base all'art. 4 del Reg. UE n 640/2014 (ovvero decesso o incapacità professionale di lunga durata del beneficiario, calamità naturale grave che colpisce seriamente l'azienda, fitopatia che colpisce la totalità o una parte delle colture del beneficiario, esproprio e i casi di sequestro giudiziario o conservativo dell'azienda agricola della totalità o di una parte consistente dell'azienda se tale esproprio non poteva essere previsto alla data di presentazione della domanda, oltre ai casi di nomina di curatore, commissario o liquidatore giudiziario per le società agricole).

In questi casi l'OP/AOP che ha comunicato l'evento, dovrà provvedere a trasmettere tempestivamente (il prima possibile) una comunicazione di CANCELLAZIONE/RETTIFICA dell'evento, secondo le medesime modalità previste per la comunicazione degli eventi, allegando la documentazione comprovante l'aggiornamento del fascicolo aziendale o l'effettivo verificarsi di cause di forza maggiore e/o di circostanze eccezionali.

Per una più dettagliata descrizione delle procedure informatiche, si rimanda comunque alle Istruzioni Operative per la Presentazione degli Eventi (allegate alle presenti procedure).

#### **RESPONSABILE DEL PROCEDIMENTO**

Il Responsabile del procedimento è il Dott. Fausto Ramini

- Manuale di "Istruzioni operative" per la comunicazione degli eventi tramite l'applicativo SIPAR (Allegato 2);
- Modello fac-simile di Procura (delega) del legale rappresentante della OP e della AOP che ha presentato il programma operativo all'utente accreditato alla comunicazione degli eventi (Allegato 3);

|              | <b>DESCRIZIONE EVENTO</b>                                                                      | Periodo agronomico indicativo di riferimento |     |            |            |            |                    |                |              |             |            |                         |            |
|--------------|------------------------------------------------------------------------------------------------|----------------------------------------------|-----|------------|------------|------------|--------------------|----------------|--------------|-------------|------------|-------------------------|------------|
| <b>COD</b>   |                                                                                                | <b>GEN</b>                                   | FEB | <b>MAR</b> | <b>APR</b> | <b>MAG</b> | GIU                |                | LUG AGO      | <b>SET</b>  | <b>OTT</b> | <b>NOV</b>              | <b>DIC</b> |
| <b>B1</b>    | Potatura verde pesche, nettarine e<br>percoche                                                 |                                              |     |            |            |            |                    | X              | X            | X           |            |                         |            |
| <b>B2</b>    | Potatura verde dell'albicocco                                                                  |                                              |     |            |            |            |                    |                | X            | X           |            |                         |            |
| <b>B3</b>    | Potatura verde del ciliegio negli<br>impianti fitti                                            |                                              |     |            |            |            |                    | X              | X            |             |            |                         |            |
| <b>B4</b>    | Potatura verde dell'actinidia (kiwi)                                                           |                                              |     |            |            | X          | X                  |                |              | $\mathsf X$ |            |                         |            |
| <b>B5</b>    | Potatura verde del melo                                                                        |                                              |     |            |            |            | X                  | X              | X            | X           |            |                         |            |
| <b>B7</b>    | Diradamento manuale dell'actinidia<br>(kiwi)                                                   |                                              |     |            |            |            | X                  | X              | X            |             |            |                         |            |
| <b>B8</b>    | Diradamento manuale tardivo<br>dell'albicocco                                                  |                                              |     |            |            |            | X                  |                |              |             |            |                         |            |
| <b>B9</b>    | Diradamento manuale del pero                                                                   |                                              |     |            |            | X          | X                  |                |              |             |            |                         |            |
| <b>B12</b>   | Potatura verde degli agrumi                                                                    |                                              |     |            |            |            |                    |                |              |             | X          | X                       | X          |
| <b>B13</b>   | Potatura straordinaria del castagno                                                            | X                                            | X   | X          | X          |            |                    |                |              |             | X          | $\overline{\mathsf{X}}$ | X          |
| <b>B14</b>   | Potatura di riequilibrio vegetativo del<br>nocciolo (ammissibile ogni 3 anni)                  | X                                            | X   | X          | X          |            |                    |                |              |             | X          | X                       | X          |
| <b>B15</b>   | Diradamento dei grappoli di uva da<br>tavola                                                   |                                              |     |            |            |            | X                  | X              | X            |             |            |                         |            |
| <b>B16</b>   | Incisione anulare per la vite da uva<br>da tavola                                              |                                              |     |            |            |            | X                  | X              | X            |             |            |                         |            |
| <b>B17a1</b> | Stolonatura su fragola                                                                         |                                              |     |            |            |            |                    |                |              | $\mathsf X$ | X          | X                       | X          |
| <b>B17a2</b> | Sfogliatura su fragola                                                                         | X                                            | X   | X          |            |            |                    |                |              |             |            |                         |            |
| <b>B17b</b>  | Sfemminellatura, cimatura pianta e/o<br>palco, sfogliatura su pomodoro da<br>mensa             | X                                            | X   | X          | Χ          | X          | X                  | X              | X            | X           | X          | X                       | X          |
| <b>B17c</b>  | Potatura, cimatura, sfogliatura su<br>melanzana                                                |                                              |     | X          | X          | X          | X                  | X              | X            | X           | X          | X                       |            |
| <b>B17d</b>  | Cimatura pianta e/o getti ascellari,<br>sfogliatura asportazione frutti deformi<br>su cocomero |                                              |     | X          | X          | X          | X                  | X              | X            |             |            |                         |            |
| <b>B17e</b>  | Cimatura pianta e/o palco fiorale,<br>sfemminellatura, sfogliatura su<br>cetriolo              |                                              |     | X          | X          | X          | X                  | X              | X            | X           | X          | X                       |            |
| <b>B17f</b>  | Cimatura pianta, getti ascellari, palco<br>fiorale, sfogliatura su melone                      |                                              |     | X          | X          | X          | X                  | X              | X            |             |            |                         |            |
| <b>B17g</b>  | Cimatura pianta, palco fiorale,<br>sfogliatura sfemminellatura su<br>peperone                  |                                              |     | X          | X          | X          | X                  | X              | X            | X           | X          | $\mathsf{X}$            |            |
| <b>B17h</b>  | Cimatura getti ascellari, sfogliatura,<br>potatura, asportazione frutti deformi<br>su zucchino |                                              |     | X          | X          | X          | X                  | X              | X            | X           | X          | X                       |            |
| <b>B18</b>   | Potatura verde del susino                                                                      |                                              |     |            |            |            | X                  | X              | Χ            |             |            |                         |            |
| <b>B19</b>   | Potatura verde del kaki                                                                        |                                              |     |            |            |            | $\mathsf{X}% _{0}$ | $\overline{X}$ | $\mathsf{X}$ |             |            |                         |            |
| <b>B20</b>   | Diradamento manuale del melo                                                                   |                                              |     |            |            | X          | Χ                  | X              |              |             |            |                         |            |
| <b>B21</b>   | Diradamento manuale del susino                                                                 |                                              |     |            |            |            | $\mathsf{X}% _{0}$ | $\pmb{\times}$ |              |             |            |                         |            |
| <b>B22</b>   | Potatura dei grappoli di uva da tavola                                                         |                                              |     |            |            |            | $\sf X$            | $\mathsf X$    | X            |             |            |                         |            |
| <b>B23</b>   | Arrossamento in melaio della mela<br>annurca                                                   |                                              |     |            |            |            |                    |                |              |             | X          | X                       | X.         |

Tabella 1 – Eventi - Periodo agronomico indicativo di riferimento per la realizzazione

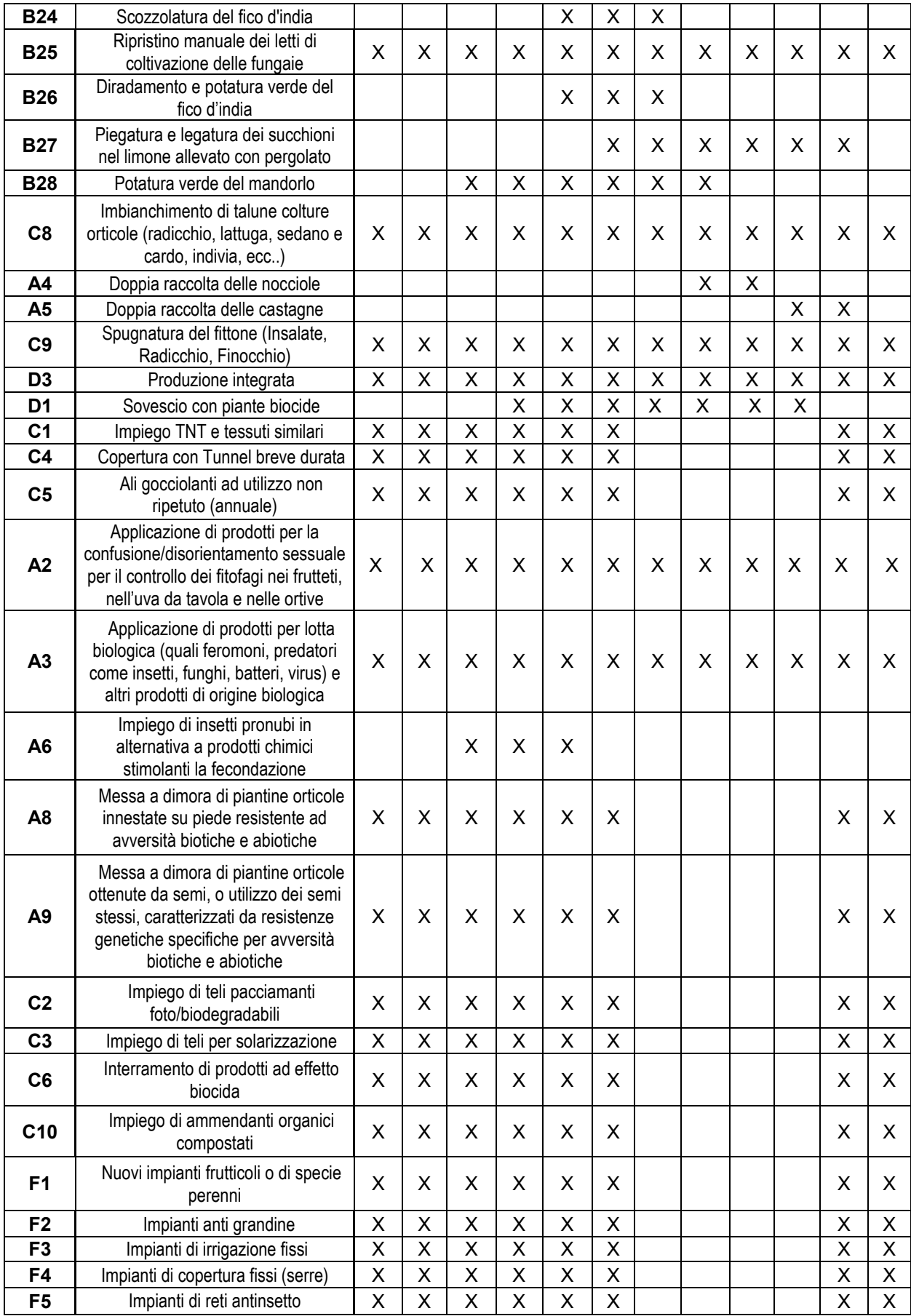